## **QUICK INSTALLATION SHEET**

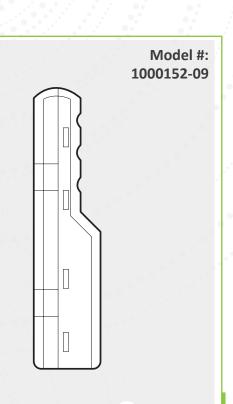

On the list of device serial numbers, add the location for the Autani indoor Range Extender.

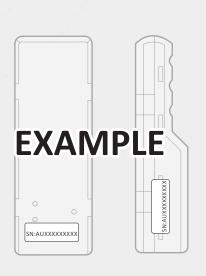

Remove front cover. Align backside of the indoor enclosure to the correct mounting location.

Secure the backside of the enclosure to the mounting location using 4 screws (not provided). The indoor enclosure must be mounted with the pressure compensation vent and conduit knockout facing towards down position.

Run the power into the enclosure through the knockout at the bottom of the enclosure. The feed must be run using a dedicated conduit and sealed properly.

Wire your power source inside the enclosure, as per the below table using the provided indoorrated wire nuts:

| 120-277VAC Wiring Connections |                   |
|-------------------------------|-------------------|
| Power Supply                  | Power Source      |
| ACN (Blue)                    | 120-277VAC Common |
| ACL (Brown)                   | 120-277VAC        |

- Requires a 120-277VAC power source run through dedicated non-metallic conduit.
- ☐ Must mount box with condensation element at bottom.
- ☐ Add a hole to the bottom of Installer for conduit.

Join the Range Extender to the autaniNet network. ☐ If the Range Extender is being installed with an Autani CORE/Manager and other devices, see the complete documentation package for the Autani Manger. ☐ If an Autani CORE/Manager and other devices were installed before: Click Settings 4. Select the row of the on the left Range Extender being navigation bar

> software. 2. Click the **Device** Setup tab.

of the Autani

3. Click the Add Device(s) button. 8. Click Finish.

installed.

5. Click Next.

Review the Range Extender information.

7. Click Next.

NOTE: Range is 1000 feet "line-of-sight" distance for transmission/reception. Range is reduced when the signal travels through walls, floors, ceilings, or other objects. Avoid placing the Range Extender:

- ☐ Near electrical equipment such as computer servers or electrical breaker panels
- ☐ Where the signal travels through concrete walls or floor

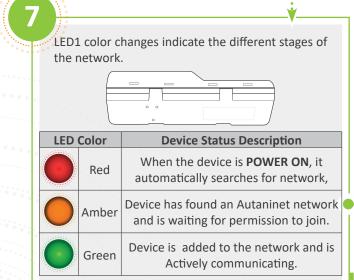

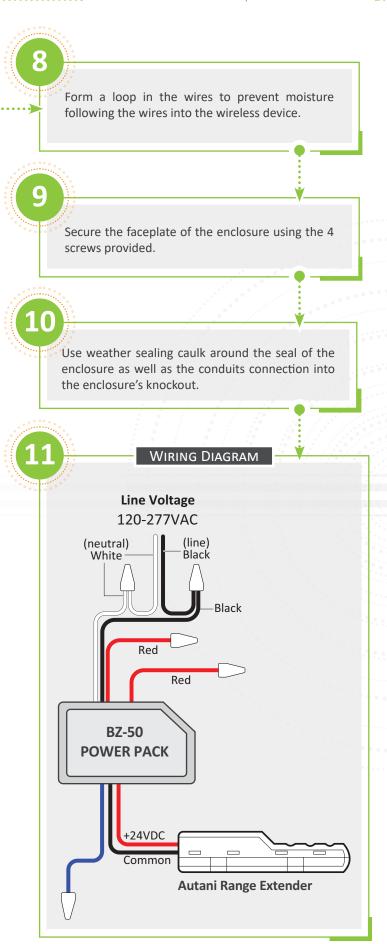